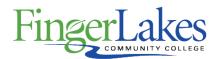

## **Syllabus**

## **ART 115 Computer Imaging**

### **General Information**

Date May 3rd, 2019

Author Liz Brownell

**Department** Visual and Performing Arts

Course Prefix ART

Course Number 115

Course Title Computer Imaging

## **Course Information**

**Catalog Description** Students get an in-depth look at image-making from the perspective of creating art using vector based and pixel based programs. Students express themselves from brainstorming through to thumbnail sketches. Students get comfortable in a desktop environment and are taught best practice for file directory building and selection of applications appropriate to the project being created. Students develop a practice using the tools necessary for a graphic designer including scanning, printing, image manipulation, vector drawing and the preparation of files for presentation.

**Credit Hours** 3

**Lecture Contact Hours 4** 

**Lab Contact Hours** 0

**Other Contact Hours** 0

**Grading Scheme** Letter

## **Prerequisites**

None

## Co-requisites

June 17th, 2019 10:51 am 1 of 3

## First Year Experience/Capstone Designation

This course DOES NOT satisfy the outcomes applicable for status as a FYE or Capstone.

#### **SUNY General Education**

This course is designated as satisfying a requirement in the following SUNY Gen Ed category

The Arts

#### **FLCC Values**

#### Institutional Learning Outcomes Addressed by the Course

Vitality, Inquiry, Perseverance, and Interconnectedness

### Course Learning Outcomes

#### **Course Learning Outcomes**

- 1. Recognize the language used to assess digital files and works of art.
- 2. Distinguish specifications as they pertain to the creation of digital files
- 3. Create balanced and personally informed artwork utilizing key design principles.
- 4. Speak to the visual and intellectual concepts of printed work to effectively communicate in formal presentation

## **Outline of Topics Covered**

- I. Mac Operating Systems
- II. Vector Applications / Type design
  - Design principles
  - Grid structure
  - Typography
  - Printing Black and White
- III. Vector Illustration
  - RASTER vs. Vector
  - Rendering in a Vector environment (focus on pen tool)
  - Color developing a CMYK/ RGB palette
  - Type as an Illustrative element

June 17th, 2019 10:51 am 2 of 3

- Printing Color / Mounting
- IV. Pixel based Applications
  - Pixels vs. Vectors
  - Pixel basedconcepts and considerations
  - RGB vs. CMYK
  - V. Bitmap Image Development
  - Resolution
  - Color Correction
  - Manipulation of imagery
  - Blending of images
  - Printing Color / Mounting

# **Program Affiliation**

This course is required as a core program course in the following program(s)

AAS Graphic Design

June 17th, 2019 10:51 am 3 of 3